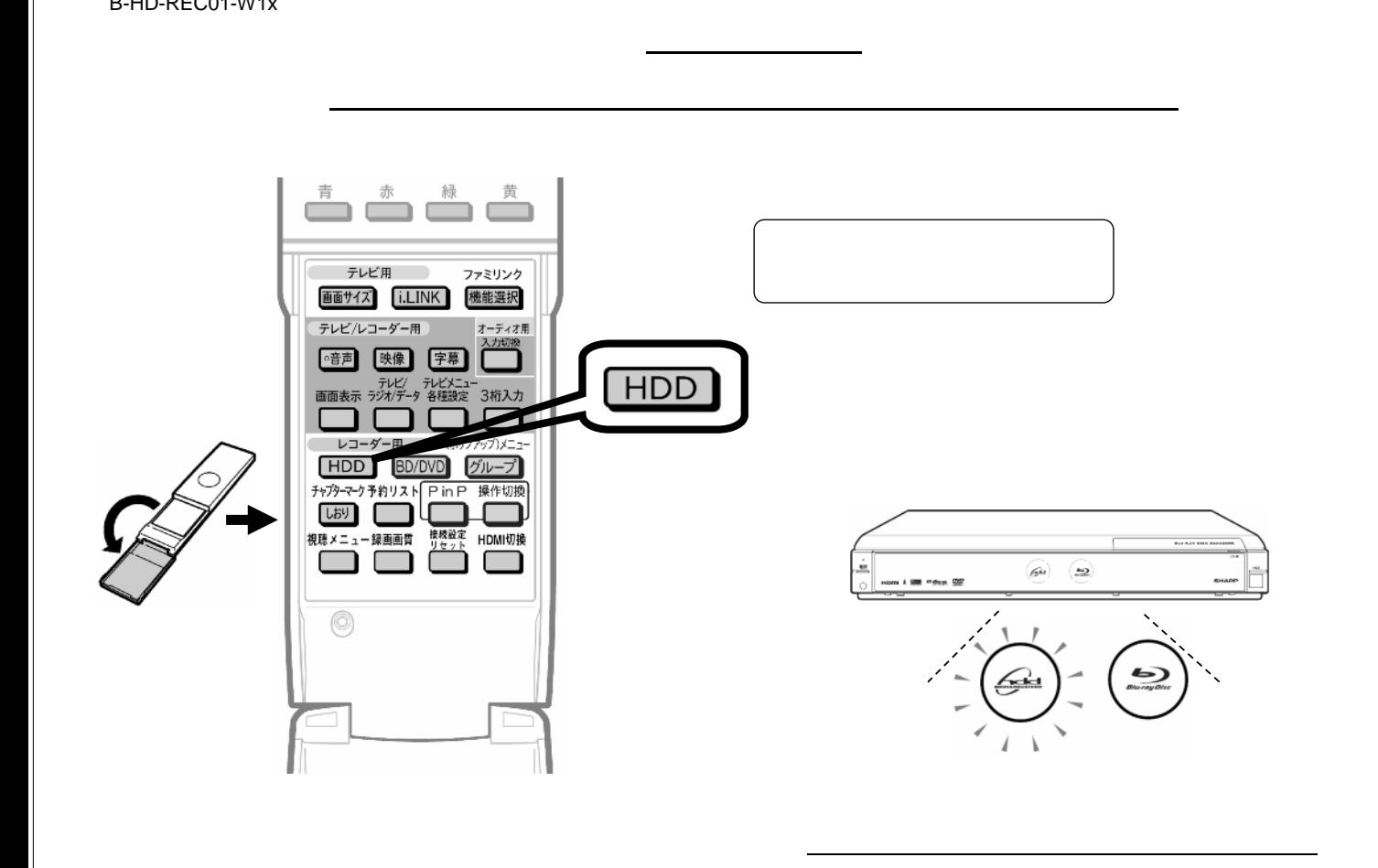

B-HD-REC01-W1x

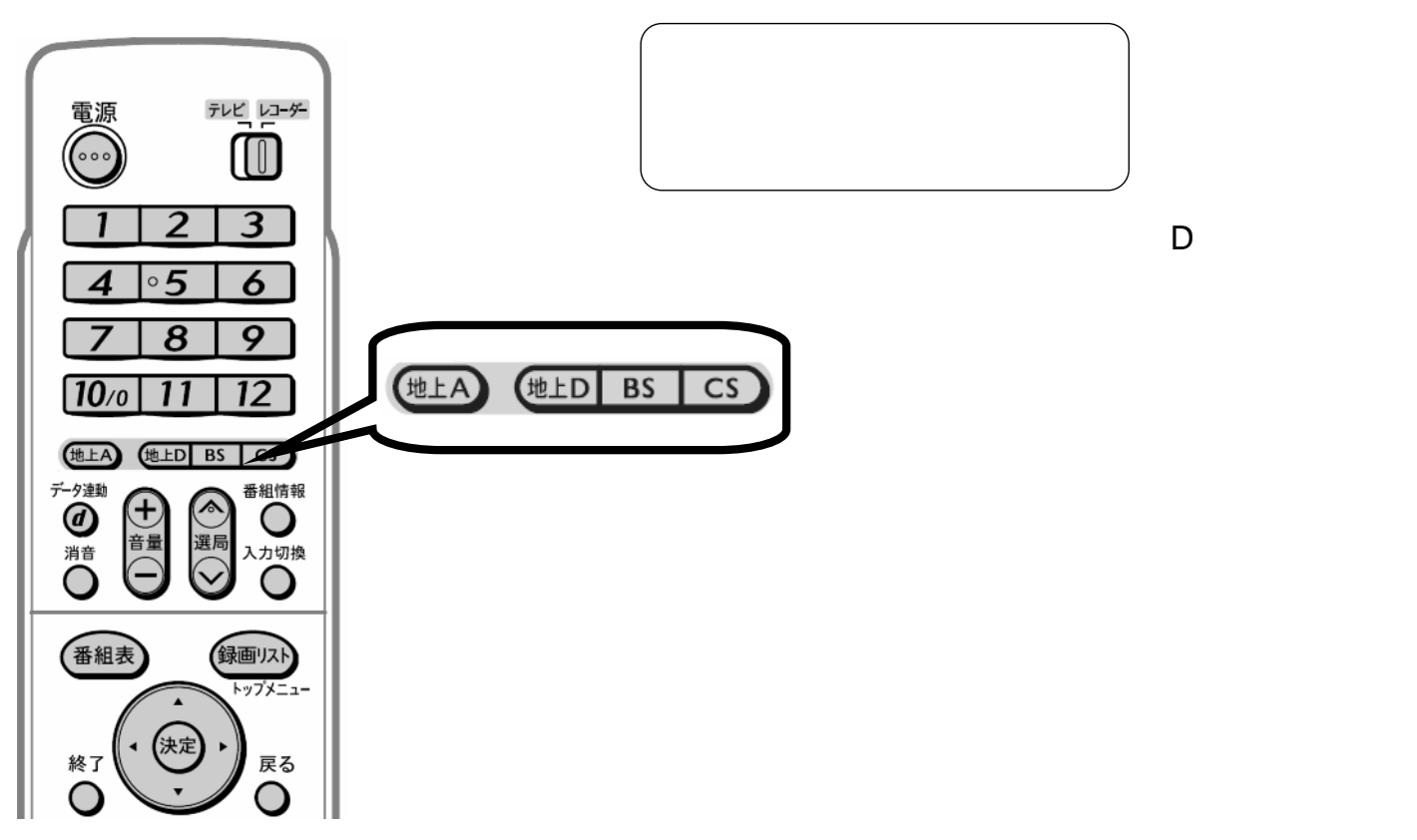

に関することを見ることを

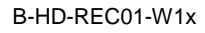

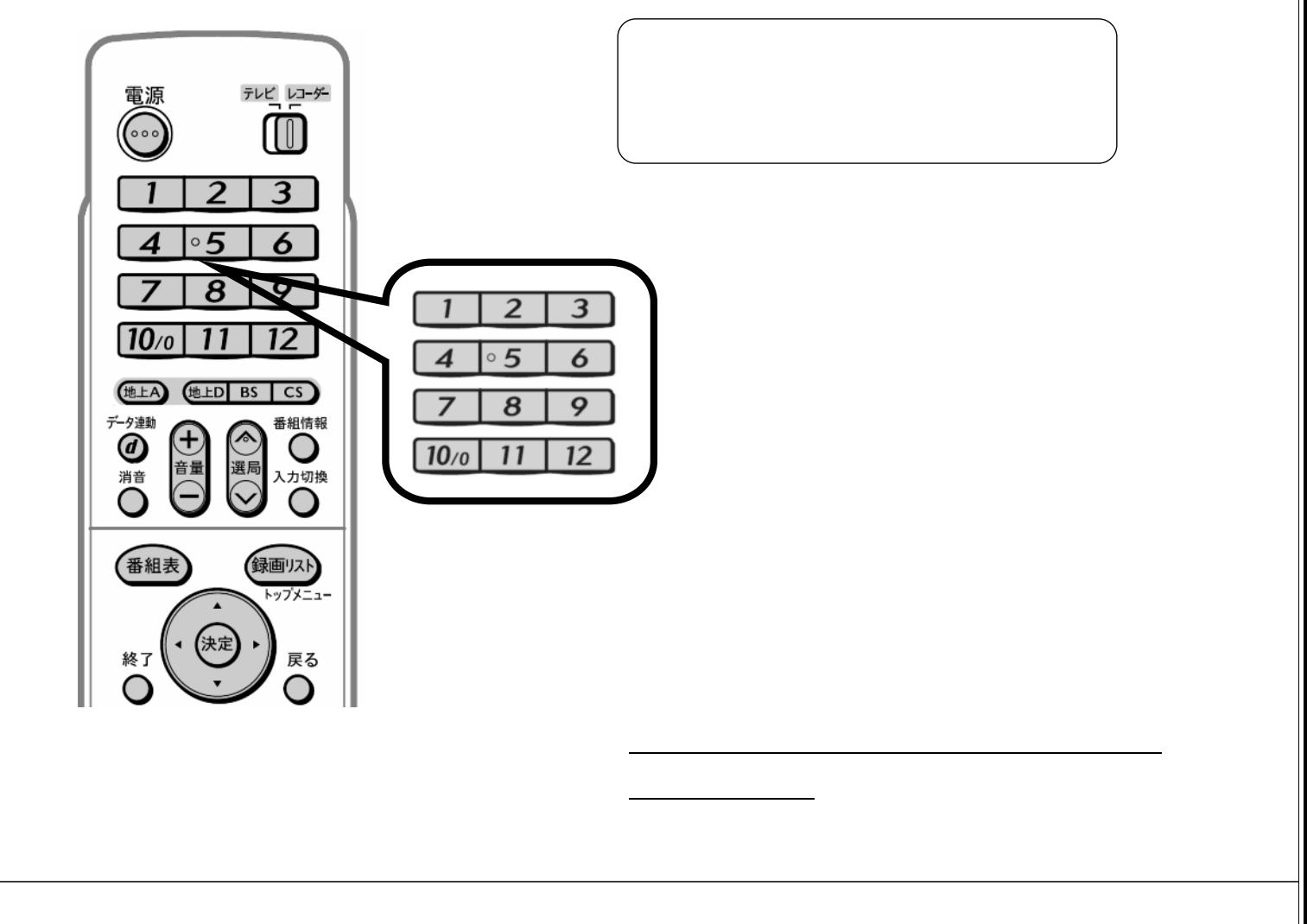

B-HD-REC01-W1x

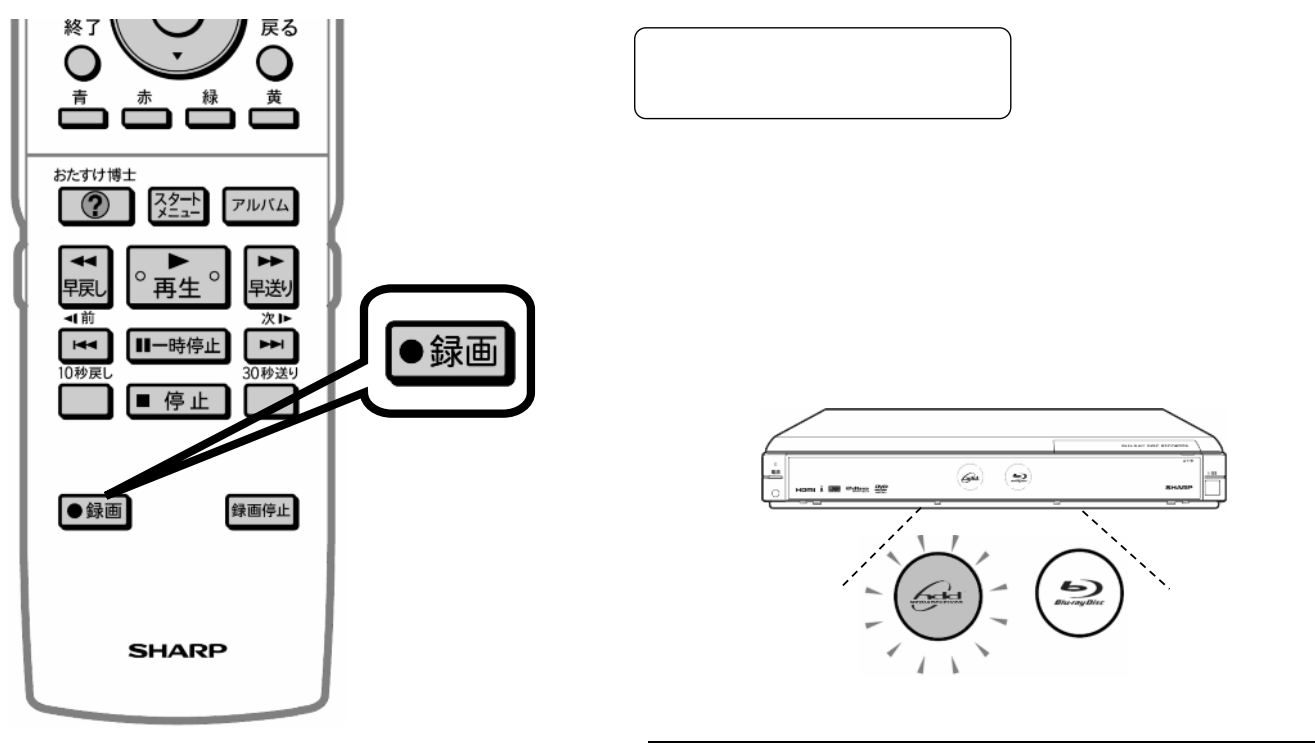

BS CS

Ŀ

B-HD-REC01-W1x

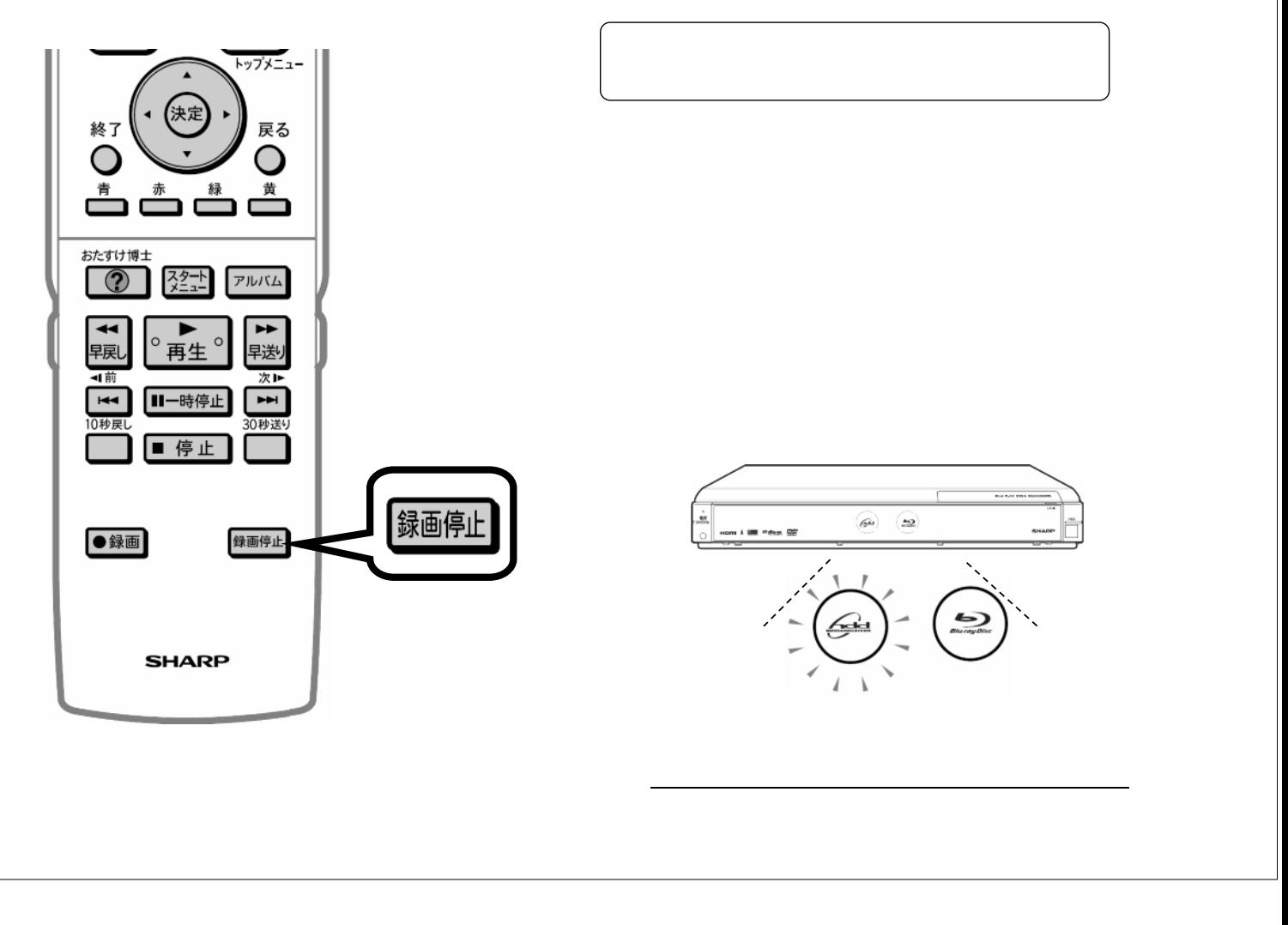